# **МИНИСТЕРСТВО НАУКИ И ВЫСШЕГО ОБРАЗОВАНИЯ** / **РОССИЙСКОЙ ФЕДЕРАЦИИ**

**Федеральное государственное бюджетное образовательное учреждение**

**высшего образования**

**«Дагестанский государственный университет»**

*Колледж*

УТВЕРЖДАЮ директор Колледжа<br> $\frac{\mathcal{L}(\mu)}{\mu}$ Д.Ш. Пирбудагова

## **Фонд оценочных средств**

по учебной дисциплине **ОП.14 Информационные технологии в профессиональной деятельности**

40.02.01. Право и организация социального обеспечения

Махачкала -2022

#### Фонд оценочных средств

#### по учебной дисциплине ОП.14 Информационные технологии в профессиональной деятельности

40.02.01. Право и организация социального обеспечения

Составители:

Абдурахманова З.М.- преподаватель кафедры общепрофессиональных дисциплин колледжа ДГУ.

Фонд оценочных средств дисциплины рассмотрен и рекомендован к утверждению кафедры общепрофессиональных дисциплин Колледжа ДГУ.

Протокол №  $\frac{4}{7}$  от « $\frac{1}{2}$ » (23 20 22 г.

Зав. кафедрой общепрофессиональых дисциплин к.ю.н., доцент Влета Магомедова П.Р.

Утвержден на заседании учебно-методического совета колледжа ДГУ

Ст. методист /Дидиченко Е.Ш./  $\frac{y}{n\beta \delta nucb}$ 

# **ПАСПОРТ**

## **фонда оценочных средств**

## **по дисциплине**

# **Информационные технологии в профессиональной деятельности**

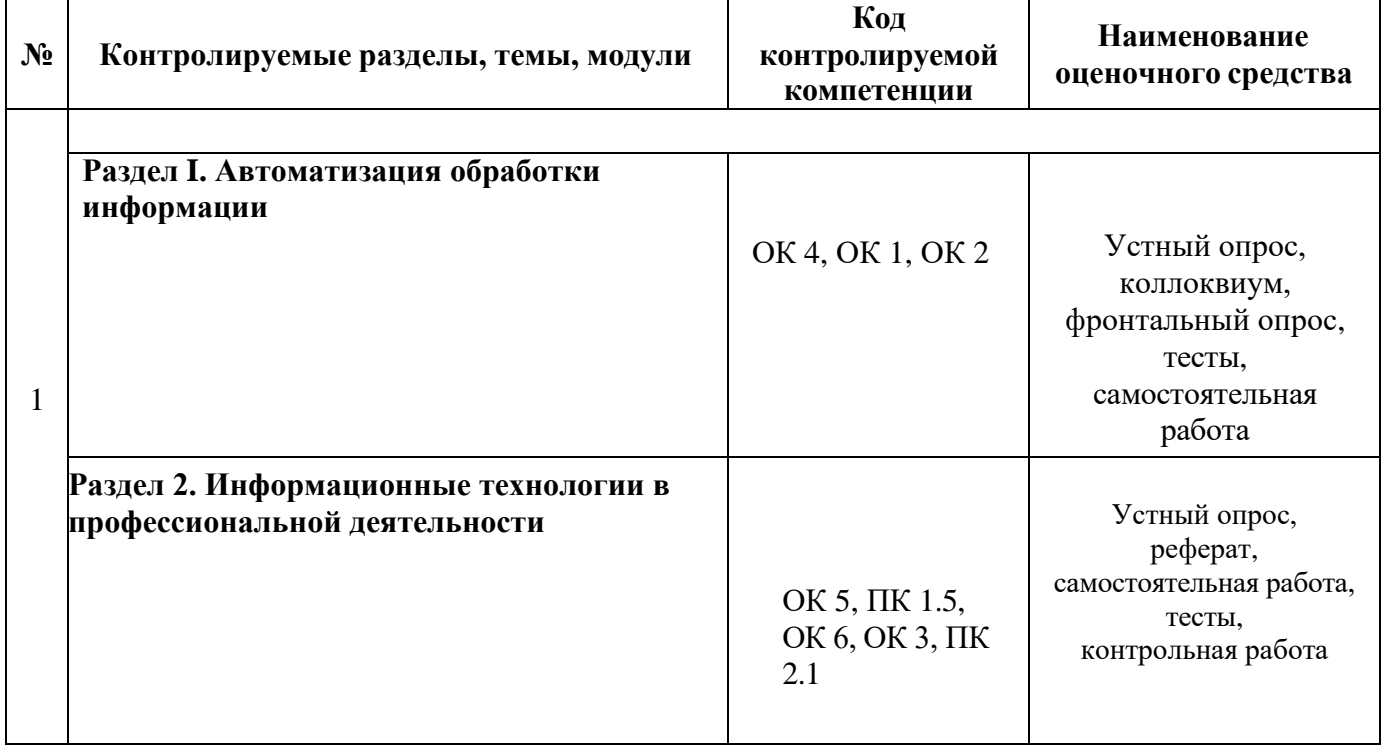

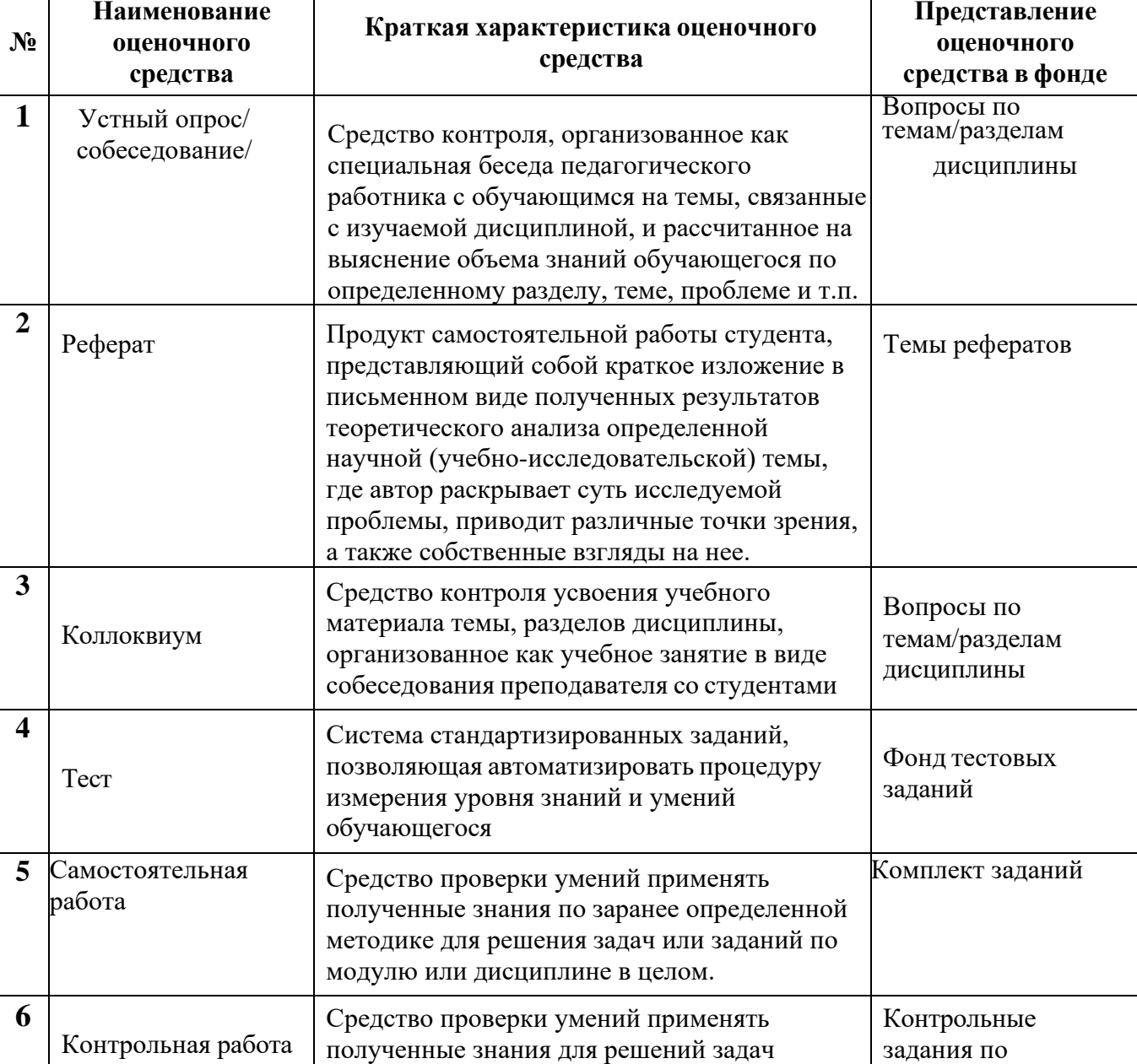

определенного типа по теме или разделу

вариантам

# **Перечень оценочных средств**

 $\mathbf{r}$ 

ī

## **Темы рефератов и презентаций по дисциплине**

- 1. Этапы развития информационного общества.
- 2. Принципы Джона фон Неймана.
- 3. Эволюция носителей данных.
- 4. История развития операционных систем семейства Windows.
- 5. Методы защиты информации.
- 6. Криптографические системы защиты данных.
- 7. История создания сети Internet.
- 8. Принципы работы информационно-поисковых систем.
- 9. Информационно-поисковые системы в отечественном сегменте сети Internet.
- 10. Языки программирования, их классификация и развитие.
- 11. Первый в мире программист Августа Ада Лавлейс.
- 12. Выдающиеся личности в истории вычислительной техники.
- 13. Три класса работы алгоритмических моделей. Принцип работы машины Алана Тьюринга.
- 14. Реляционная модель данных.
- 15. Экспертные системы.
- 16. Рынок справочных правовых систем в России.
- 17. Интеллектуальный анализ данных в криминологии.
- 18. Экспертные системы в следственном деле.
- 19. Телеконференции в судебном разбирательстве.

# **Вопросы для коллоквиумов по дисциплине Раздел I. Автоматизация обработки информации**

- 1. Информация и её свойства.
- 2. Информационные технологии и их классификация.
- 3. Нормативная правовая информация
- 4. Иная официальная правовая информация
- 5. Состав вычислительной системы. Структура ЭВМ.
- 6. Аппаратное обеспечение ЭВМ.
- 7. Программное обеспечение ЭВМ.
- 8. Операционная система.
- 9. Компьютерная сеть.
- 10. Администрирование сети.
- 11. Статические и динамические модели.
- 12. Языки программирования, их классификация.
- 13. Основные элементы системы программирования

## **Раздел II. Информационные технологии в профессиональной деятельности**

- 1. Автоматизированная информационная система.
- 2. Классификация автоматизированных информационных систем.
- 3. Экспертные системы.
- 4. Справочные правовые системы (СПС).
- 5. Структура СПС Гарант.
- 6. Разделы информации в СПС Гарант.
- 7. Поиск информации в СПС Гарант.
- 8. СПС Консультант Плюс.
- 9. Структура СПС Консультант Плюс.
- 10. Поиск информации в СПС Консультант Плюс.
- 11. Основные инструменты для поиска информации в системе Консультант Плюс.
- 12. Правовой навигатор в системе Консультант Плюс.
- 13. Путеводители в системе Консультант Плюс.
- 14. Карточка поиска в системе Консультант Плюс.

## Комплект тестов (тестовых заданий) по дисциплине

## Разлел I.

#### Тема 1.1. Понятие информации, информационных технологий и информационных систем

#### 1. Выберите правильное определение из имеющихся: «Информация – это...»

- а) Наука, которая изучает общие закономерности процессов управления;
- b) Совокупность знаний, которые человек получает из окружающего мира;
- с) Собрание, совокупность книг.

2. Вставьте пропущенное слово, укажите верный вариант из представленных: «Первая информационная революция связана с изобретением --------------, что привело к гигантскому качественному и количественному скачку»

- а) Книгопечатания;
- b) Электричества;
- с) Письменности;
- d) Персонального компьютера.

#### 3. Укажите правильный ответ: «Что называется информационным ресурсом?»

- а) Отдельные документы или массивы документов;
- b) Естественные ресурсы;

с) Отдельные документы или массивы документов, а также документы и массивы документов, хранящиеся в информационных системах;

d) Научно-технические знания, произведения литературы и искусства, множество иной информации общественно-государственной значимости.

#### 4. Выберите вариант, в котором верно подобраны свойства информации

1. Объективность, полнота, детерминированность, адекватность, доступность, актуальность,

2. Объективность, полнота, достоверность, адекватность, доступность, актуальность, полезность:

3. Объективность, полнота. конфиденциальность, значимость, доступность, актуальность,

4. Объективность, полнота, достоверность, адекватность, закрытость, актуальность.

#### 5. Охарактеризуйте свойство информации: «Объективность информации - это...»

- 1. Качество и достаточность;
- 2. Степень соответствия реальному состоянию дела:
- 3. Степень соответствия информации текущему моменту времени;
- 4. Независимость от человеческого фактора.

#### 6. Выберите один верный вариант: «По форме представления информацию можно условно разделить на следующие виды»:

- 1. Текстовую, числовую, графическую, табличную;
- 2. Социальную, политическую, экономическую, техническую;
- 3. Обыденную, научную, производственную, управленческую;
- 4. Визуальную, звуковую, тактильную, вкусовую.

#### 7. Выберите один верный вариант: «Сигналы, в зависимости от числа принимаемых значений, подразделяются на...»:

- 1. технические и биологические:
- 2. биологические и социальные;
- 3. аналоговые и дискретные;
- 4. симплексные и дуплексные.

#### 8. Выберите правильное определение из имеющихся: «Информатика - это...»

- 1. Наука, которая изучает общие закономерности процессов управления;
- 2. Знания, которые человек получает из окружающего мира;

3. Наука, изучающая все аспекты получения, хранения, преобразования, передачи и использования информации с использованием средств вычислительной техники;

4. Собрание, совокупность книг.

9. Вставьте пропущенное слово, укажите верный вариант из представленных: «Вторая информационная революция вызвана изобретением --------------->

- 1. Книгопечатания;
- 2. Электричества;
- 3. Письменности;
- 4. Персонального компьютера.

#### 10. Выберите вариант, в котором верно подобраны информационные ресурсы

- 1. Библиотека, книжный фонд, электронная энциклопедия;
- 2. Библиотека, windows 7, книга, учебник;
- 3. Книга, учебник, газета, Flesh-карта;
- 4. ОЗУ, государственный архив, телефонный справочник.

#### 11. Выберите один верный вариант: «Свойством информации является ...»

- 1. Твердость;
- 2. Разумность;
- 3. Логичность:
- 4. Адекватность.

#### 12. Охарактеризуйте свойство информации: «Полнота информации – это...»

- 1. Качество и достаточность;
- 2. Степень соответствия реальному состоянию дела;
- 3. Степень соответствия информации текущему моменту времени;
- 4. Зависимость от человеческого фактора.

#### 13. Выберите один верный вариант: «Передача информации от источника до приемника всегда подразумевает наличие ...»

- 1. Человека;
- 2. Коммутирующего кабеля;
- 3. Канала связи;
- 4. Интернета.

#### 14.Выберите правильное определение из имеющихся: «Информатизация общества - $(3.10)$

- 1. массовое использование компьютеров;
- 2. увеличение количества избыточной информации;

3. целенаправленное и эффективное использование информации во всех областях человеческой деятельности, достигаемое за счет массового применения современных информационных и коммуникационных технологий;

4. увеличение роли средств массовой информации.

#### 15. Вставьте пропущенное слово, укажите верный вариант из представленных: «Третья информационная революция вызвана изобретением --------------->

- 1. Книгопечатания;
- 2. Электричества;
- 3. Письменности;
- 4. Персонального компьютера.

#### 16.Выберите ОДИН верный вариант: «Общество, основанное на работе промышленности - это ... общество»

- 1. Информационное;
- 2. Сельскохозяйственное;
- 3. Индустриальное;
- 4. Постиндустриальное.

## 17. Охарактеризуйте свойство информации: «Актуальность информации - это...»

1. Качество и достаточность;

- 2. Степень соответствия реальному состоянию дела;
- 3. Степень соответствия информации текущему моменту времени;
- 4. Зависимость от человеческого фактора.

18. Выберите один верный вариант: «Минимальным количеством информации является ...»:

- 1. 1 байт;
- 2. 1 бод;
- 3. 1 Кбит;
- 4. 1 бит.

19. Выберите один верный вариант: «В какой системе счисления значение числа зависит от позиции цифры в числе?»

- 1. Позиционные:
- 2. Специализированные;
- 3. Архаичные;
- 4. Непозиционные.

#### 20. Продолжите определение, и выберите один верный вариант: «В двоичной системе счисления используются символы...»

- $1, 1, 2;$
- $2.0.1$ :
- $3. \ 0.1.2.3.4.5.6.7.8.9$
- 4. I. II.

21. Определите по расширению тип файла, выберите один верный вариант: «Путешествие в Англию.mp3»

- 1. Звуковой файл;
- 2. Текстовый файл;
- 3. Видеофайл;
- 4. Исполняемый файл, приложение.

22. Выберите один верный вариант: «Как называется операция, при которой физически создаются новый файл и новая запись в файловой системе»

- 1. Переименование;
- 2. Перемешение:
- 3. Удаление;
- 4. Копирование.

23. Выберите один верный вариант: «Минимальный поврежденный адресуемый блок дисковой памяти для записи/чтения данных на дисковом накопителе - это»

- 1. ВАD кластер;
- 2. Файл:
- 3. Фрагмент;
- 4. Кластер.

## 24. Выберите вариант с верными свойствами алгоритмов:

- 1. Понятность, конечность, дискретность, массовость, объективность;
- 2. Детерминированность, конечность, дискретность, массовость, результативность;
- 3. Понятность, конечность, массовость, адекватность.

#### 25. Выберите один верный вариант: «К основным информационным процессам относятся ...»

- 1. Алгоритмизация, дефрагментация, распределение;
- 2. Обработка, хранение, передача;
- 3. Распределение, изучение, разделение;
- 4. Передача, консервация, обработка.

#### 26. Вставьте пропущенное слово, укажите верный вариант из представленных: «Четвертая информационная революция вызвана изобретением---------------->

1. Книгопечатания:

- 2. Электричества;
- 3. Письменности;
- 4. Персонального компьютера.

## 27. Выберите один верный вариант: «Информация измеряется в ...»

- $1. K6:$
- 2. Kr;
- 3. Гц;
- 4. Гн.

### 28. Охарактеризуйте свойство информации: «Адекватность информации - это...»

- 1. Качество и достаточность;
- 2. Степень соответствия реальному состоянию дела;
- 3. Степень соответствия информации текущему моменту времени;
- 4. Зависимость от человеческого фактора.

### 29. Выберите один верный вариант: «Общество, большая часть которого занимается получением, обработкой, хранением и передачей информации называется»

- 1. Информированным;
- 2. Индустриальным;
- 3. Аграрным;
- 4. Информационным.

#### 30. Выберите один верный вариант: «В какой системе счисления значение числа не зависит от позиции цифры в числе»

- 1. Позиционные;
- 2. Специализированные;
- 3. Архаичные;
- 4. Непозиционные.

## 31. Вставьте пропущенное слово, выберите верный вариант: «В операционной системе Windows корневым каталогом можно считать папку------- »

- 1. Диск С;
- 2. Мой компьютер;
- 3. Рабочий стол;
- 4. Мои документы.

32. Определите по расширению тип файла, выберите один верный вариант: «Путешествие в Англию.pptx»

- 1. Презентация MS WORD;
- 2. Документ MS WORD;
- 3. Презентация POWER POINT;
- 4. Презентация MS EXCEL.

## 33. Выберите один верный вариант: «Алгоритм называется линейным, если ...»:

- 1. если он представим в табличной форме;
- 2. если он включает в себя вспомогательный алгоритм;
- 3. если его команды выполняются в порядке их естественного следования друг за
- другом независимо от каких-либо условий;
	- 4. если ход его выполнения зависит от истинности тех или иных условий.

#### 34. Механическое устройство, позволяющее складывать числа, изобрел:

- а) П. Нортон в) Г. Лейбниц
- б) Б. Паскаль г) Д. Нейман

#### 35. Идею механической машины с идеей программного управления соединил:

- а) Ч. Беббидж (первая половина XIX в.)
- б) Дж. Атанасов (30-е гг. XX в.)
- в) К. Берри  $(XX B.)$
- г) С. А. Лебедев (1951 г.)

#### **36. Как называлось первое механическое устройство для выполнения четырех арифметических действий?**

- а) соробан
- б) суан-пан
- в) семикосточковые счеты
- г) арифмометр

## **37. Первые ЭВМ были созданы ...**

- а) в 40-е годы б) в 60-е годы в) в 70-е годы
	- г) в 80-е годы

### **38. Первая ЭВМ в нашей стране появилась ...**

- а) в ХIХ веке
- б) в 60-х годах XX века
- в) в первой половине XX века
- г) в 1951 году

#### **39. Первая ЭВМ в нашей стране называлась...**

а) Стрела б) МЭСМ в) IBMPC г) БЭСМ

#### **40. Основоположником отечественной вычислительной техники является...**

- а) Сергей Алексеевич Лебедев
- б) Николай Иванович Лобачевский
- в) Михаил Васильевич Ломоносов
- г) Пафнутий Львович Чебышев

#### **41. Под термином "поколение ЭВМ" понимают...**

а) все счетные машины

б) все типы и модели ЭВМ, построенные на одних и тех же научных и технических принципах

в) совокупность машин, предназначенных для обработки, хранения и передачи информации

г) все типы и модели ЭВМ, созданные в одной и той же стране

#### **42. Машины первого поколения были созданы на основе...**

- а) транзисторов
- б) электронно-вакуумных ламп
- в) зубчатых колес
- г) реле

#### **43. Электронной базой ЭВМ второго поколения являются...**

- а) электронные лампы
- б) полупроводники
- в) интегральные микросхемы

## **44. Какая из отечественных ЭВМ была лучшей в мире ЭВМ второго поколения?**

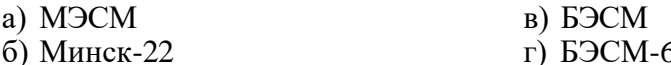

г) БЭСМ-6

#### **45. Основной элементной базой ЭВМ третьего поколения являются...**

- а) БИС
- б) СБИС
- в) интегральные микросхемы
- г) транзисторы

#### **46. В каком поколении машин появились первые программы?**

- а) в первом поколении
- б) во втором поколении
- в) в третьем поколении
- г) в четвертом поколении

#### **47. Для машин какого поколения потребовалась специальность "оператор ЭВМ"?**

- а) первого поколения
- б) второго поколения
- в) третьего поколения
- г) четвертого поколения

### **48. В каком поколении машин появились первые операционные системы?**

- а) в первом поколении
- б) во втором поколении
- в) в третьем поколении
- г) в четвертом поколении

#### **49. Машины какого поколения позволяют нескольким пользователям работать с одной ЭВМ?**

- а) первого поколения
- б) четвертого поколения
- в) второго поколения
- г) третьего поколения

#### **50. Что представляет собой большая интегральная схема (БИС)?**

а) транзисторы, расположенные на одной плате

б) кристалл кремния, на котором размещаются от десятков до сотен логических

элементов

в) набор программ для работы на ЭВМ

#### **51. Массовое производство персональных компьютеров началось ...**

- а) в 40-е годы
- б) в 90-е годы
- в) в 50-е годы
- г) в 80-е годы

#### **52. Портативные компьютеры появились в поколении ЭВМ:**

- а) первом
- б) втором
- в) третьем
- г) четвертом

#### **53. Общим свойством машины Бэббиджа, современного компьютера и человеческого мозга является способность обрабатывать:**

- а) числовую информацию
- б) текстовую информацию
- в) звуковую информацию
- г) графическую информацию

#### **54. Современную организацию ЭВМ предложил:**

- а) Джон фон Нейман
- б) Джордж Буль
- в) Ада Лавлейс
- г) Норберт Винер

#### **55. Основная идея, заложенная в работе суперкомпьютера – это:**

- а) наращивание производительности процессора;
- б) мультипроцессорный принцип обработки задачи;
- в) уменьшение размеров компьютера;
- г) улучшение комфортабельности при работе за компьютером.

# Тема 1.2. Правовая информация, ее структура и классификация

## Продолжите определение, и выберите один верный вариант: «Система счисления - это...»

- 1. Способ записи чисел с помощью цифр;
- 2. Вспомогательная дисциплина, изучающая системы летосчисления;
- 3. Система единиц измерения в мире;

4. Множество элементов, находящихся в отношениях и связях друг с другом, которое образует определённую целостность, единство.

56. Вставьте пропущенное слово, выберите верный вариант: «----------- это упорядоченная совокупность данных, занимающая именованную область памяти на внешнем носителе информации»

- 1. Каталог;
- 2. Кластер;
- 3. Файл;
- 4. NTFS.

57. Определите по расширению тип файла, выберите один верный вариант: «Аудио.avi.exe»

- 1. Звуковой файл,
- 2. Текстовый файл,
- 3. Видеофайл,
- 4. Исполняемый файл, приложение.

58. Выберите один верный вариант: «Как называется операция, при которой физически файл остается на диске, но запись о нём удаляется из файловой системы»

- 1. Переименование:
- 2. Удаление;
- 3. Создание;
- 4. Копирование.

59. Выберите один верный вариант: «Описание детерминированной последовательности действий, направленных на получение из исходных данных результата за конечное число дискретных шагов с помощью команд, понятных исполнителю - это?»

- 1. Алгоритм;
- 2. Команда;
- 3. Программа;
- 4. Блок-схема.

60.Выберите из представленных схем одну, на которой изображен цикл с постусловием(1 балл)

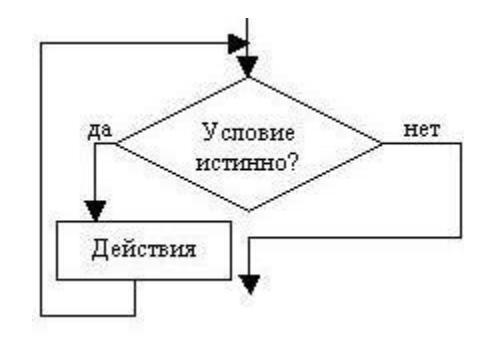

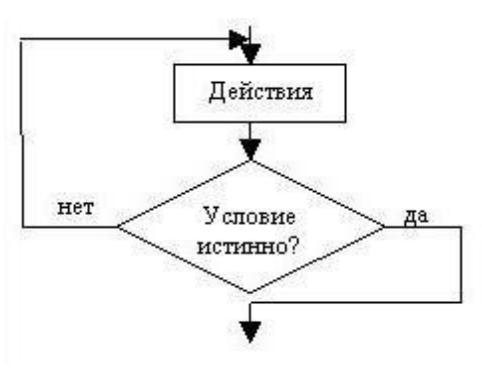

Рисунок 1

Рисунок 2

- 1. Только рисунок 1;
- 2. Только рисунок 2;
- 3. Оба рисунка.

61. Выберите один верный вариант: «Системы счисления подразделяются на два вида: ...»

1. Позиционные и непозиционные;

2. Позиционные и специализированные;

3. Десятичные и двоичные;

4. Современные и архаичные.

62. Продолжите определение, и выберите ОДИН верный вариант: «В шеснадцатиричной системе счисления используются символы...»

1.  $1, 2, 3, 4, 5, 6, 7, 8, 9;$ 

 $2. \ 0, 1, 2, 3, 4, 5, 6, 7, 8, 9;$ 

3. 0, 1, 2, 3, 4, 5, 6, 7, 8, 9, A, B, C, D, E, F;

63.Вставьте пропущенное слово, выберите верный вариант: «-------------- это функциональная часть ОС, организует работу с файлами, отвечает за хранение данных на внешних носителях и обмен данными между внешними носителями»

1. Каталог;

- 2. Кластер;
- 3. Файл:
- 4. Файловая система.

64. Определите по расширению тип файла, выберите один верный вариант: «Аудио.mp4»

- 1. Звуковой файл;
- 2. Текстовый файл;
- 3. Видеофайл;
- 4. Исполняемый файл, приложение.

65. Выберите один верный вариант: «Как называется операция, при которой файл физически остается на диске на прежнем месте, но меняется его «адрес» в файловой системе»

1. Переименование;

- 2. Перемещение;
- 3. Удаление;
- 4. Копирование.

66.Выберите олин верный вариант: «Минимальный алресуемый блок лисковой памяти для записи/чтения данных на дисковом накопителе - это?»

- 1. ВАD кластер;
- 2. Файл:
- 3. Фрагмент;
- 4. Кластер.

67. Выберите из представленных схем одну, на которой изображен цикл с предусловием

- 1. Только рисунок 1;
- 2. Только рисунок 2;
- 3. Оба рисунка.

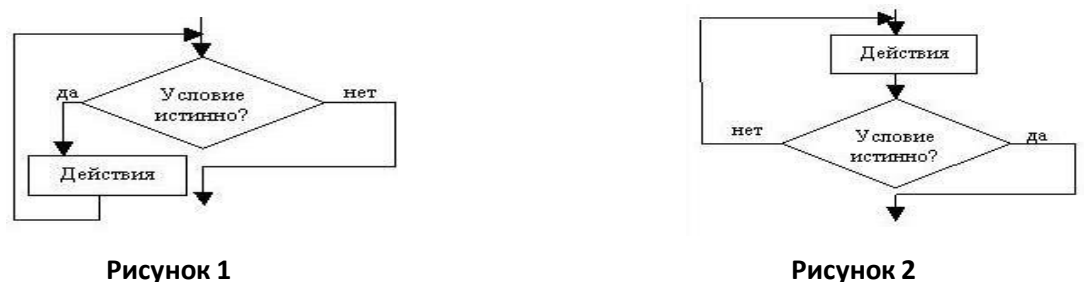

#### **Тема 1.3. Программное обеспечение ПК: основные понятия, классификация.**

#### **68. В состав программного обеспечения не входят:**

- 1. системы программирования;
- 2. операционные системы;
- 3. аппаратные средства;
- 4.прикладные программы.

### **69. Антивирусные средства предназначены:**

- 1. для тестирования системы;
- 2. для защитыпрограммот вируса;
- 3. для проверки программ на наличие вируса и их лечение;

#### **70. Устройство для ввода с листа бумаги документов называется:**

- 1. драйвер;
- 2. плоттер;
- 3. стриммер;

4. сканер.

## **71. Что отображает Строкаформул в Excel?**

1. То, что набирается в текущей ячейке в данный момент или то, что в ней уже

существует.

- 2. Только математические формулы.
- 3. Имя текущей ячейки.
- 4. Содержимое всей текущей строки.

## **72.Как может выглядеть основное Рабочее поле программы Excel?**

- 1. Как лист бумаги, разделенный на столбцы
- 2. Как совершенно чистый лист бумаги или лист бумаги, разделенный на клеточки.
- 3. Как лист бумаги в полосочку.

#### **73.Для чего служит горизонтальная Полоса прокрутки?**

- 1.Дляперехода на следующий лист документа.
- 2. Для просмотра текста вверх и вниз.
- 3. Для просмотра текста влево и вправо.
- 4.Для расширения возможных границ текста.

## **74.Что произойдет, если нажать на клавишу PageDown на клавиатуре?**

- 1. Активная ячейка переместиться по текущему столбцу на одну видимую страницу вниз.
- 2. Видимая часть Рабочего поля переместится на одну страницу вниз.
- 3. Ничего не произойдет, система Excel не реагирует на клавиатуру.
- 4.Курсормыши перейдет на следующуюстраницу.
- **75.Internet — это:**
	- 1. локальная вычислительная сеть;
	- 2. региональная информационно-вычислительная сеть;
	- 3. огромнаямировая компьютерная сеть.

#### **76.Укажите наиболее полный перечень основных устройств персонального компьютера(1 балл):**

- 1. микропроцессор, сопроцессор, монитор;
- 2. центральный процессор, оперативная память, устройства ввода-вывода;
- 3. АЛУ, сопроцессор;

4. сканер, мышь, монитор, принтер;

#### **77.Выберите один верный вариант: «Видеокарта – это устройство …»(1 балл)**

1. это устройство, преобразующее изображение, находящееся в памяти компьютера, в видеосигнал для монитора;

2. рабочая область для процессора компьютера;

3. центральное устройство ЦВМ, выполняющее заданные программой преобразования информации и осуществляющее управление всем вычислительным процессом и взаимодействием устройств вычислительной машины;

4. плата, которая объединяет и координирует работу всех внутренних устройств ПК. **79.Выберите вариант, в котором верно подобраны устройства ввода информации(1 балл):**

1. Монитор, принтер, сканер, микрофон, WEB-камера,

- 2. Клавиатура, манипулятор «Мышь»,WEB-камера, колонки, сканер;
- 3. Сканер, клавиатура, WEB-камера, манипулятор «Мышь»;
- 4. Сканер, принтер, клавиатура, микрофон, колонки.

**80.Выберите один верный вариант: «На какие виды делится программное обеспечение?»(1 балл)**

1. Системное, прикладное, потребительское;

- 2. Системное, прикладное, аппаратное;
- 3. Системное, прикладное, инструментальное (системы программирования);

4. Системное, прикладное, системы программирования, аппаратное.

#### **81.Выберите два верных варианта: «Коммерческое ПО характеризуется» (1 балл)**

- 1. Плата за каждую копию;
- 2. Принудительная реклама;
- 3. Возможность бесплатного распространения;

**82.Выберите один верный вариант: «Антивирусы бывают различных видов, это - …»(1 балл)**

- 1. Антивирусные блокировщики, трояны, винлокеры;
- 2. Антивирусные блокировщики, ревизоры, полифаги, черви;
- 3. Антивирусные блокировщики, ревизоры, полифаги;

4. Антивирусные блокировщики, ревизоры, полифаги, полифаги-мониторы, репликаторы.

**83.Укажите полный перечень основных устройств персонального компьютера (1 балл):**

- 1. Микропроцессор, сопроцессор, монитор;
- 2. Системный блок, монитор, клавиатура, мышь;
- 3. Процессор, оперативная память, сопроцессор;

4. сканер, мышь, монитор, принтер.

**84.Выберите один верный вариант: «Центральный процессор – это устройство …» (1 балл)**

1. преобразующее изображение, находящееся в памяти компьютера, в видеосигнал для монитора;

2. рабочая область для процессора компьютера;

3. центральное устройство компьютера, выполняющее заданные программой преобразования информации и осуществляющее управление всем вычислительным процессом и взаимодействием устройств вычислительной машины;

#### 4. плата, которая объединяет и координирует работу всех внутренних устройств ПК. **85.Выберите вариант, в котором верно подобраны устройства вывода информации (1 балл):**

- 1. Монитор, принтер, колонки, наушники, проектор;
- 2. Клавиатура, манипулятор «Мышь»,WEB-камера, колонки сканер;
- 3. Сканер, микрофон, WEB-камера, трекбол;

4. Сканер, принтер, клавиатура, микрофон, колонки.

**86.Вставьте пропущенное слово и выберите один верный вариант: «**--------------**это программы, непосредственно обеспечивающие выполнение необходимых пользователям работ» (1 балл)**

- 1. Потребительские;
- 2. Системное;
- 3. Системы программирования;
- 4. Прикладные.

## **87.Выберите один верный вариант: «Антивирус – это…» (1 балл)**

1. это программа, которая при запуске способна распространяться без участия человека,

2. это программа, которая при запуске не может выполняться без участия человека,

3. программа, которая осуществляет защиту компьютера от вирусов,

#### **88.Выберите один верный вариант: «Вирусы бывают различных видов, это - …» (1 балл)**

- 1. Полифаги, трояны, винлокеры;
- 2. Полифаги-мониторы, ревизоры, полифаги, черви;
- 3. Черви, ревизоры, полифаги, винлокеры;
- 4. Винлокеры, трояны, черви.

### **89.Выберите один верный вариант: «Редактирование текста представляет собой» (1 балл)**

- 1. процесс внесения изменений в имеющийся текст;
- 2. процесс передачи текстовой информации по компьютерной сети;
- 3. процедуру считывания с внешнего запоминающего устройства ранее созданного

текста;

4. процедуру сохранения текста на диске в виде текстового файла.

**90.Выберите один верный вариант: «Клавиша «backspace» используется для удаления» (1 балл):**

- 1. символа, стоящего справа от курсора;
- 2. символа, стоящего слева от курсора;
- 3. символа, находящегося в позиции курсора.

#### **91.Выберите один верный вариант: «Информационная система – это…» (1 балл):**

- 1. Совокупность базы данных и системы управления данной базой данных;
	- 2. Система, позволяющая узнать новую информацию;

3. Взаимосвязанная совокупность средств, методов и персонала, предоставляющая возможность выполнения различных информационных процессов;

4. Сервис, который помогает пользователям быстро найти нужную информацию.

## **92.Вставьте пропущенные слова и выберите один верный вариант: «Выделяют следующие типы баз данных: …»(1 балл)**

1. Табличные, иерархические, локальные, файл-серверные;

- 2. Табличные, сетевые, клиент-серверные, локальные, реляционные;
- 3. Табличные, сетевые, иерархические, файл-серверные, клиент-серверные;
- 4. Табличные, сетевые, иерархические, реляционные.

#### **93.Выберите один верный ответ: «Графический редактор может быть использован для…» (1 балл):**

- 1. Сочинения музыкального произведения;
- 2. Рисования;
- 3. Написания сочинения;
- 4. Хранения реляционных баз данных.

#### **94.Выберите один верный вариант: «WORD 2007 имеет формат сохраняемых данных» (1 балл)**

1. .doc;

- $2.$  .pdf;
- $3.$   $docx;$
- $\mathbf{\Delta}$ .txt

95. Выберите один верный вариант: «Клавиша «delete» используется для удаления»  $(16a$ лл)

- 1. символа, стоящего справа от курсора
- 2. символа, стоящего слева от курсора
- 3. символа, находящегося в позиции курсора

96. Выберите один верный вариант: «База данных – это...» (1 балл)

- 1. программное обеспечение для работы с БД,
- 2. Система, позволяющая узнать новую информацию,

3. программно-аппаратный комплекс. предоставляющий возможность поиска информации,

4. хранилище данных о некоторой предметной области, организованное в виде специальной структуры.

97. Вставьте пропущенные слова и выберите один верный вариант: «------- база данных – это набор узлов, в котором каждый может быть связан с каждым» (1 балл)

- 1. Реляционная,
- 2. Сетевая,
- 3. Файл-серверная,
- 4. Иерархическая.

98. Выберите один верный ответ: «Графические редакторы делятся на редакторы:  $\ldots$ » (1 балл)

- 1. Векторной и растровой графики,
- 2. Начертания и рисования,
- 3. Изобразительной графики и начертательной,
- 4. Векторной, растровой, изобразительной и начертательной графики

## 99. Укажите основные устройства ввода для персонального компьютера (1 балл):

- 1. микропроцессор, сопроцессор, монитор,
- 2. Системный блок, монитор, клавиатура, мышь,
- 3. Процессор, оперативная память, сопроцессор,
- 4. Клавиатура, мышь.

#### 100. Выберите один верный вариант: «Материнская плата - это устройство ...» (1 балл)

- 1. преобразующее изображение, находящееся в памяти компьютера, в видеосигнал для монитора,
- 2. рабочая область для процессора компьютера,
- 3. центральное устройство ЦBМ, выполняющее заданные программой преобразования информации  $\mathbf{M}$ осуществляющее управление всем вычислительным процессом и взаимодействием устройств вычислительной машины,
- 4. плата, которая объединяет и координирует работу всех внутренних устройств  $\Pi$ K

101. Выберите один верный вариант: «Базовая система ввода вывода имеет аббревиатуру ...» (1 балл)

- 1. BIUS,
- 2. BIOS,
- 3. CMOS.
- 4. CPU.

102. Вставьте пропущенное слово и выберите один верный вариант: «---------- ПО это программы, обеспечивающие взаимодействие пользователя и прикладных программ с аппаратными средствами» (1 балл)

- 1. Потребительские,
- 2. Системное.
- 3. Системы программирования,
- 4. Прикладные.

103. Выберите один верный вариант: «WORD 2010 имеет формат сохраняемых данных» (1 балл)

- $1.$   $doc$
- $2.$  .pdf
- $3.$   $docx$
- 4. .txt

104. Выберите один верный вариант: «Система управления базой данных - это...» (1 балл)

- 1. программное обеспечение для работы с БД,
- 2. Система, позволяющая узнать новую информацию,
- 3. программно-аппаратный комплекс, предоставляющий возможность поиска информации,
- 4. хранилище данных о некоторой предметной области, организованное в виде специальной структуры.

105. Вставьте пропущенные слова и выберите один верный вариант: «------- база данных – это набор данных в виде многоуровневой структуры» (1 балл)

- 1. Реляционная,
- 2. Сетевая,
- 3. Файл-серверная,
- 4. Иерархическая.

106. Выберите один верный вариант: «формат хранения растровых изображений, разработанный компанией Microsoft - это ...» (1 балл)

- $1.$  .txt,
- 2. .pptx,
- $3.$   $bmp$ ,
- 4. .wma.

107. Выберите один верный ответ: «Слово «Computer» дословно переводится ...» (1 балл):

- 1. Быстрый и умный,
- 2. Считающий,
- 3. Вычислитель,
- 4. Деловой.

#### 108. Выберите один верный вариант: «Оперативная память – это ...» (1 балл)

- 1. преобразующее изображение, находящееся в памяти компьютера, в видеосигнал для монитора,
- 2. рабочая область для процессора компьютера, в которой во время работы хранятся программы и данные;
- 3. центральное устройство ЦBМ, выполняющее программой заданные преобразования информации  $\mathbf{M}$ осуществляющее управление всем вычислительным процессом и взаимодействием устройств вычислительной машины.
- 4. плата, которая объединяет и координирует работу таких всех внутренних устройств ПК.

#### 109. Выберите один верный вариант: «Энергонезависимым внутренним устройством долговременного хранения данных в компьютере является ...» (1 балл)

- 1. Оперативная память,
- 2. Flash карта,
- 3. Жесткий диск,

#### 4. DVD - привод.

110. Вставьте пропущенное слово и выберите один верный вариант: «-------------- это комплекс управляющих и обрабатывающих программ, предназначенных для управления устройствами, вычислительными процессами, эффективного распределения вычислительных ресурсов между вычислительными процессами и организации надёжных вычислений» (1 балл)

- 1. Потребительские,
- 2. Операционная система,
- 3. Системы программирования,
- 4. Прикладные.

111. Выберите один верный вариант: «Вспомогательная компьютерная программа для выполнения специализированных типовых задач, связанных с работой оборудования и операционной системы - это...» (1 балл)

- 1. Антивирус,
- 2. Драйвер,
- 3. Операционная система,
- 4. Утилита

112. Выберите олин верный вариант: «Семейство вредоносных программ. блокирующих или затрудняющих работу с операционной системой, и требующих перечисление денег злоумышленникам за восстановление работоспособности компьютера – это ...» (1 балл)

- 1. Черви,
- 2. Трояны,
- 3. Винлокеры,
- 4. Полифаги.

113. Выберите один верный вариант: «EXCEL 2010 имеет формат сохраняемых данных» (1 балл)

- $1.$  doc
- $2. xls$
- $3.$  rtf
- 4.  $x$ lsx

114. Выберите один верный вариант: «Клавиша «Alt» используется для ...» (1 балл)

- 1. Удаления символа, стоящего справа от курсора,
	- 2. Расширения количества событий,
	- 3. Ввода новых данных

115. Выберите один верный вариант: «БЛ находится на сервере сети, а СУБЛ на компьютере пользователя - это ... информационная система » (1 балл)

- 1. Клиент-серверная,
- 2. Файл-серверная,
- 3. Локальная,
- 4. Серверная.

116. Выберите один верный вариант: «Разработка такой структуры БД, в которой нет избыточных данных и связей - это ...?» (1 балл)

- 1. Нормализация,
- 2. Правильное построение,
- 3. Управление БД,
- 4. Связь в БД один к одному.

называется высокоскоростная 117. Как память произвольного доступа, используемая процессором для временного хранения информации:

- 1. Кэш память;
- 2. Постоянное запоминающее устройство;
- 3. Жесткий диск;

4. Флешка.

#### **118. Как называется программа, созданная специально для управления некоторым внешним программно-управляемым устройством:**

- 1. адаптер;
- 2. драйвер;
- 3. контроллер;
- 4. браузер.

#### **119. Какая из перечисленных программ относится к прикладному программному обеспечению:**

- 1. операционная система;
- 2. системы управления базами данных;
- 3. язык программирования Pascal;
- 4. драйвер

## **120. Как в табличном процессоре Excel обозначаются строки:**

- 1.Буквами.
- 2. Рисунками.
- 3. Цифрами.
- 4. Никак.

#### **121. Как определяется имя ячейки электронной таблицы по умолчанию?**

- 1. Имя состоит из двух частей. Первая имя столбца, вторая номер строки.
- 2. Имя состоит из двух символов. Первый номер строки, второй имя столбца.
- 3. Имя ячейки назначается только пользователемпо его

желанию.

#### **122. Как можно переименовать лист электронной таблицы?**

1. При помощи контекстно-зависимого Меню работы с листами или при помощи команды Формат из Главного меню.

2. Набрать новое имя листа в первой ячейке столбца А.

3. При помощи командыПравка из Основногоменю.

#### **123. Что нужно сделать, если данные не помещаются в видимой части ячейки?**

1. Сделать столбец А шириной во весь экран, а затем строку 1 высотой во весь экран.

2. Увеличить ширину ячейки или установить флажок Переносить по словамдля данной

ячейки.

3. Сократить информацию так, чтобы она умещалась по ширине ячейки.

4. Найти ячейку пошире и записать информацию туда.

## **124. Скакого знака начинаетсяформула вExcel?**

- 1. Сознака $=$ .
- 2.Сознака\$.
- 3.Со знака &.

## **125. К периферийным устройствам ПК относят:**

- а) принтер;
- б) сканер;
- в) манипулятор «мышь»;
- г) клавиатура;

## **126. На материнской плате располагается:**

- а) процессор;
- б) базовая система ввода вывода;
- в) оперативная память;
- г) микросхема Кеш память;

#### **Операционная система**

#### **127. Операционная система – это:**

- 1. прикладная программа;
- 2. системная программа;
- 3. система программирования;
- 4. текстовый редактор.

#### **128. Драйвер – это:**

- 1. устройство компьютера;
- 2. программа для работы с устройствами компьютера;
- 3. прикладная программа;
- 4. язык программирования.

#### **129. Программа, работающая под управлением Windows, называется:**

- 1. приложение;
- 2. документ;
- 3. среда;

#### **130. Операционную систему с диска загружает в ОЗУ:**

- 1. BIOS;
- 2. драйвер;
- 3. загрузчик операционной системы в составе BIOS;
- 4. сервисная программа.

#### **131. Свойствами Рабочего стола является:**

- 1. оформление Рабочего стола;
- 2. ярлыки, папки, файлы, расположенные на Рабочем столе;
- 3. дата изготовления Рабочего стола;
- 4. имя пользователя, работающего с Рабочим столом.

#### **132. Активизировать или выделить файл или папку можно:**

- 1. двойным щелчком мыши;
- 2. щелчком;
- 3. протаскиванием;
- 4. указыванием.

#### **133. На панели задач находятся:**

- 1. кнопки свернутых программ;
- 2. только ярлыки;
- 3. кнопка Пуск;
- 4. кнопка Пуск и значки свернутых и работающих программ.

#### **134. Главное меню в ОС Windows открывается:**

- 1. щелчком по значку Мой компьютер;
- 2. кнопкой Пуск;
- 3. контекстным меню;
- 4. щелчком на Панели задач.

#### **135. Где расположена строка меню окна в ОС Windows:**

- 1. сверху;
- 2. снизу;
- 3. слева;
- 4. справа.

#### **136. Диалоговое окно в ОС Windows раскрывается:**

- 1. по желанию пользователя или по необходимости приложением;
- 2. тройным щелчком мыши на объекте;
- 3. при щелчке на специальном значке;
- 4. только по окончании работы компьютера.

#### **137. Для изменения размеров окна равномерно по ширине и высоте необходимо:**

- 1. потянуть за горизонтальную рамку;
- 2. потянуть за вертикальную рамку;
- 3. потянуть за угол;
- 4. потянуть за заголовок.

#### **138.Одновременное нажатие клавиш Ctrl+Alt приведет к:**

- 1. включению цифровой клавиатуры;
- 2. изменению языка с русского на английский или наоборот;
- 3. происходит перезагрузка компьютера.

#### **139. Характеристикой, определяющей быстродействие процессора является:**

- 1. тактовая частота;
- 2. тоновая частота;
- 3. разрешение.

#### **140. Клавиша NamLock предназначена для:**

- 1. включения и выключения цифровой клавиатуры;
- 2. отмены предыдущего действия;
- 3. выполнения команд.

## 141. Установить соответствие:

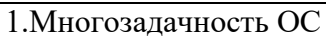

Windows  $(B)$ 

2. Графический интерфейс

Windows (a)

3. Драйвер устройств (б)

а) Позволяет осуществлять общение человека с компьютером в форме диалога с использованием различных меню и элементов управления б) Специальные программы, которые обеспечивают управление работой устройств и согласование информационного обмена с другими устройствами в) Решает задачи одновременно с помощью нескольких окон

## 142. Установить соответствие:

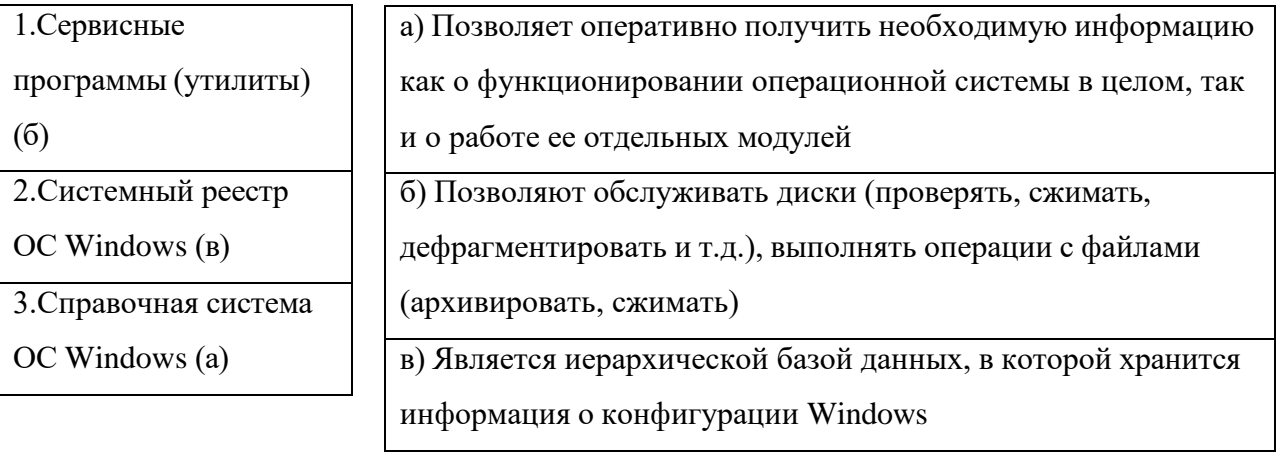

## 143. Установить соответствие:

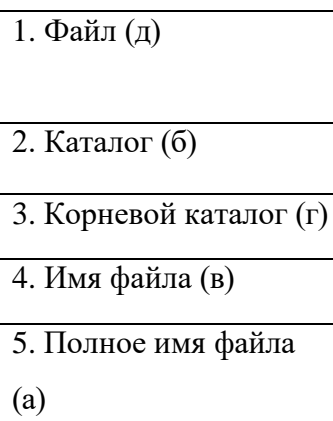

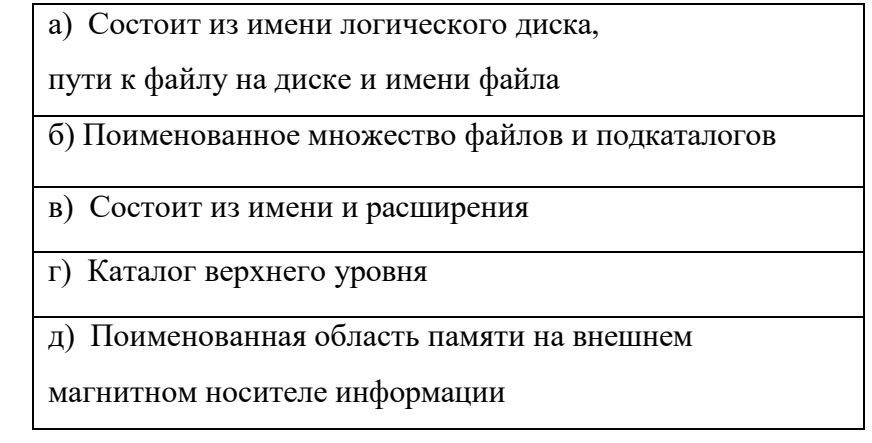

#### **144. Установите соответствие:**

- 1. Текстовый файл (г)
- 2. Архивный файл (в)
- 3. Исполняемый файл (б)
- 4. Презентации файл (а)

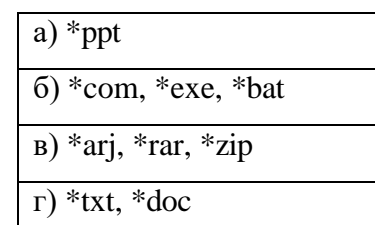

#### **145. Установите соответствие:**

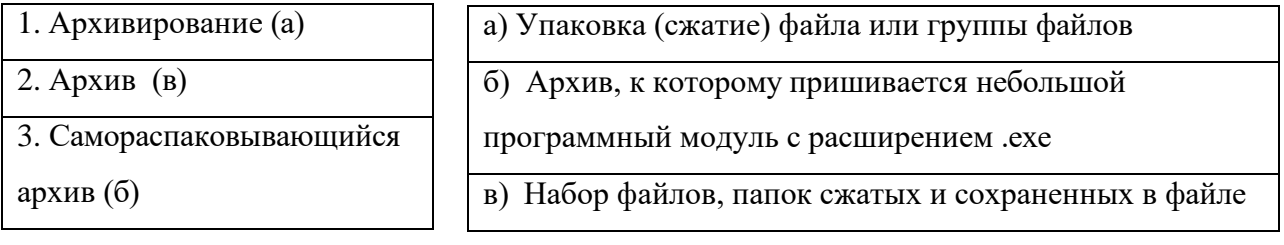

#### **146. Монохромный дисплей производит отображение:**

- 1. в двух цветах;
- 2. в трех цветах;
- 3. в четырех цветах.

#### **147. Компьютерная сеть - это:**

- 1. группа компьютеров, размещенных в одномпомещении;
- 2. объединение нескольких ЭВМ для совместного решения задач;
- 3. комплекс терминалов, подключенных каналами связи к большой ЭВМ;
- 4. мультимедийный компьютер с принтером, модемом и факсом.

#### **148. Информационные системы - это:**

- 1. компьютерные сети;
- 2. хранилище информации;
- 3. системы, управляющие работой компьютера;
- 4. системыхранения, обработки и передачи информации в специально организованной

форме.

#### **149.Для чего служит Панель инструментов в окне**MicrosoftExcel?

- 1 .Для перехода в другие электронные таблицы
- 2.Для выполнения действий, которые невозможно сделать другими средствами.
- 3.Для выполнения различных действий, суть которых изображена на иконках,

соответствующих каждой кнопкеПанели.

#### **150. Как обозначены столбцы на рабочемполе программы Excel?**

- 1.Цифрами.
- 2. Рисунками.

3. Никак.

4. Буквами.

#### **151. Для чего служит вертикальная Полоса прокрутки?**

1. Дляперехода напредыдущий лист документа.

2. Для просмотра текста влево и вправо.

3. Для просмотра текста вверх и вниз.

4. Для изменения номера текущей строки.

#### **152. Как сделать активной первую ячейку первого столбца?**

1.Нажать одновременно клавиши Ctrl и PageUp на клавиатуре.

2.Нажать одновременно клавиши Ctrl и Ноmе на клавиатуре или ввести в Поле имени

ячейки А1.

3.Нажать на клавишу Ноте на клавиатуре.

#### **153. Как удалить один из листов электронной таблицы?**

1. При помощи меню Сервис.

2. При помощи меню Формат.

3. При помощи контекстно-зависимого меню работы с листами или при помощи меню

Правка.

#### **154. Установите правильную последовательность эволюции ОС:**

а) однопользовательские и многозадачные; (2)

б) многопользовательские и многозадачные; (3)

в) однопользовательские и однозадачные; (1)

**Раздел II. Информационные технологии в профессиональной** 

## **Тема 2.1. Роль автоматизированных ИС в правовой сфере.**

**Компьютерные технологии в правоохранительной деятельности.**

**155. Закончите выражение, выберите один верный вариант: «Система представляет собой совокупность нескольких независимых систем со своей информационной и алгоритмической базой: …»**

- 1. Управленческая,
- 2. Децентрализованная,
- 3. Централизованная.
- 4. Иерархическая,

**156.Выберите три верных варианта: «Основными классификационными признаками, определяющими вид АСУ, являются: …»**

- 1. вид управляемого процесса,
- 2. уровень управления отраслями,
- 3. уровень в системе государственного управления.
- 4. сфера функционирования объекта управления,

**157. Выберите один верный вариант: «Автоматизированная система управления – это …»**

1. комплекс аппаратных и программных средств, предназначенный для управления различными процессами в рамках технологического процесса,

2. комплекс программных средств, предназначенный для управления различными процессами в рамках технологического процесса,

3. комплекс аппаратных средств, предназначенный для управления различными процессами в рамках технологического процесса,

4. комплекс аппаратных и программных средств, предназначенный для управления процессами автоматизации производства.

#### **158.Выберите один верный вариант: «В состав АСУ входят следующие виды обеспечений: …»**

1. Информационное, программное, техническое, иерархическое, правовое,

2. Информационное, коммерческое, программное, техническое, организационное, правовое

3. Информационное, программное, техническое, организационное, метрологическое, правовое,

4. информационное, программное, техническое, организационное, правовое, эргономическое.

#### **159. Какие виды обеспечивающих подсистем выделяют в информационной системе:**

1. техническое обеспечение, информационное обеспечение, математическое обеспечение, программное обеспечение, организационное обеспечение, правовое обеспечение;

2. программное обеспечение, математическое обеспечение, материальное обеспечение, правовое обеспечение;

3. правовое обеспечение, материальное обеспечение;

4. материальное обеспечение, организационное обеспечение, информационное обеспечение, техническое обеспечение;

#### **160. Информационное обеспечение информационной системы – это:**

1. совокупность единой системы кодирования и классификации информации, унифицированных систем документации, схем информационных потоков, циркулирующих в организации, а также методология построения баз данных;

2. большой объем документов, циркулирующих в организации для ручной обработки;

3. комплекс технических средств, предназначенных для работы информационной

системы, а также соответствующая документация на эти средства и технологические процессы;

4. совокупность математических методов, моделей, алгоритмов и программ для реализации целей и задач информационной системы, а также нормального функционирования комплекса технических средств;

#### **161. Техническое обеспечение информационной системы – это:**

1. совокупность единой системы кодирования и классификации информации, унифицированных систем документации, схем информационных потоков, циркулирующих в организации, а также методология построения баз данных;

2. большой объем документов, циркулирующих в организации для ручной обработки;

3. комплекс технических средств, предназначенных для работы информационной системы, а также соответствующая документация на эти средства и технологические процессы;

4. совокупность математических методов, моделей, алгоритмов и программ для реализации целей и задач информационной системы, а также нормального функционирования комплекса технических средств;

#### **162. Математическое обеспечение информационной системы – это:**

1. совокупность единой системы кодирования и классификации информации, унифицированных систем документации, схем информационных потоков, циркулирующих в организации, а также методология построения баз данных;

2. большой объем документов, циркулирующих в организации для ручной обработки;

3. комплекс технических средств, предназначенных для работы информационной системы, а также соответствующая документация на эти средства и технологические процессы;

4. совокупность математических методов, моделей, алгоритмов и программ для реализации целей и задач информационной системы, а также нормального функционирования комплекса технических средств;

#### **163. Организационное обеспечение информационной системы – это:**

1. совокупность единой системы кодирования и классификации информации, унифицированных систем документации, схем информационных потоков, циркулирующих в организации, а также методология построения баз данных;

2. совокупность методов и средств, регламентирующих взаимодействие работников с техническими средствами и между собой в процессе разработки и эксплуатации информационной системы;

3. комплекс технических средств, предназначенных для работы информационной системы, а также соответствующая документация на эти средства и технологические процессы;

4. совокупность математических методов, моделей, алгоритмов и программ для реализации целей и задач информационной системы, а также нормального функционирования комплекса технических средств;

#### **164. Правовое обеспечение информационной системы – это:**

1. совокупность единой системы кодирования и классификации информации, унифицированных систем документации, схем информационных потоков, циркулирующих в организации, а также методология построения баз данных;

2. совокупность методов и средств, регламентирующих взаимодействие работников с техническими средствами и между собой в процессе разработки и эксплуатации информационной системы;

3. совокупность правовых норм, определяющих создание, юридический статус и функционирование информационных систем, регламентирующих порядок получения, преобразования и использования информации;

4. совокупность математических методов, моделей, алгоритмов и программ для реализации целей и задач информационной системы, а также нормального

функционирования комплекса технических средств;

#### **165. Комплекс технических средств информационной системы составляют:**

1. компьютеры любых моделей, устройства сбора, накопления, обработки, передачи и вывода информации, устройства передачи данных и линий связи;

2. совокупность программных средств, предназначенных для обработки информации;

3. унифицированные системы документации, участвующие в схемах информационных потоков;

4. эксплуатационные материалы и нормативно-справочная информация, используемая при выполнении расчетов по техническому обеспечению;

#### **166. Гипертекст - это:**

1. информационная оболочка;

- 2. текст, содержащий иллюстрации;
- 3. информация в виде документов, имеющих ссылки на другие документы;

4. информационное хранилище.

#### **167. АСУ(автоматизированные системыуправления)- это:**

- 1. комплекс технических и программных средств, обеспечивающий управление объектом в производственной, научной или общественной жизни;
- 2. робот автомат;
- 3. компьютерная программа на рабочем столе руководителя завода;
- 4. система принятия управленческих решений с привлечением компьютера.

#### **168. Современный принцип построения информационных системуправления:**

- 1. совершенствование математических моделей системы;
- 2. распределенность информационных ресурсов и технология «клиент сервер»;
- 3. персонализация и автоматизация рабочего места;
- 4. массовая разработка прикладных программ для управленческого персонала.

#### **169. Экспертные системы по своей сути - это:**

- 1. операционные системы;
- 2. системы программирования;
- 3. системы искусственного интеллекта;
- 4. авторские системы.

## **Тема 2.2. СПС «Консультант Плюс»**

#### **170. В каком году была разработана система Консультант Плюс:**

- 1. 1990;
- 2. 1992;
- 3. 1989;
- 4. 1994;

#### **171. Какого раздела информации нет в системе Консультант Плюс:**

1. Финансовые консультации;

- 2. Международные правовые акты;
- 3. Комментарии законодательства;
- 4. нет правильного ответа;

#### **172. Какую информацию содержит раздел «Законопроекты» в системе Консультант Плюс:**

- 1. многосторонние и двусторонние международные договоры РФ;
- 2. тексты законопроектов и сопроводительные материалы, паспорта законопроектов;

3. публикации ведущих юридических изданий, постатейные комментарии к законам и кодексам;

4. практика арбитражных судов и судов общей юрисдикции Москвы;

## **173. Универсальный инструмент для поиска документов в системе Консультант Плюс называется:**

- 1. Поиск документов;
- 2. Правовой навигатор;
- 3. Карточка поиска;

#### **174. Какой инструмент в системе «Консультант Плюс» позволяет без нового поиска**

#### **обратиться к фрагментам документов, в которых вы ранее поставили закладки:**

- 1. История;
- 2. Папки;
- 3. Закладки;
- 4. Обзоры.

#### **175. «Правовой навигатор» в системе Консультант Плюс позволяет:**

- 1. обратиться к составленным вами ранее подборкам правовых документов;
- 2. быстро повторить поиск документов, сделанный вами ранее;

3. получить информацию по конкретному правовому вопросу, когда неизвестно, в каких документах рассматривается этот вопрос и какими словами он описывается;

4. перейти к обзорам изменений в законодательстве и тематическим подборкам документов;

#### **176. Под текстом рассматриваемого документа в системе Консультант Плюс имеются вкладки:**

- 1. Текст, Инструменты, Поиск;
- 2. Текст, Справка, Оглавления, Редакции Редакции, Справка;
- 3. Текст, Папки;

#### **177. На вкладке «Справка» под текстом рассматриваемого документа в системе Консультант Плюс содержится:**

- 1. непосредственно текст документа;
- 2. список всех редакций документа;
- 3. Главы и статьи документа;

4. информация об источниках и дате опубликования документа, об особенностях его применения;

#### **178. С помощью какого инструмента в системе Консультант Плюс можно найти определения финансовых и юридических терминов:**

- 1. Словарь финансовых и юридических терминов (словарь);
- 2. Глоссарий;
- 3. Термины;
- 4. Справка;

#### **179. Из окна «путеводители» в системе Консультант Плюс можно:**

1. перейти в окно с деревом-списком всех существующих Путеводителей или сразу перейти в текст конкретного путеводителя;

2. перейти в окно с деревом-списком всех Путеводителей по конкретной теме или сразу перейти в текст конкретного путеводителя;

3. только выбрать один конкретный путеводитель и сразу перейти в его текст;

4. только увидеть список всех существующих путеводителей без возможности сразу перейти в текст нужного путеводителя;

#### **180. При построении запроса в Быстром поиске в системе Консультант Плюс:**

1. можно выбирать только фразы из подсказок предлагаемых системой, свое поисковое выражение ввести нельзя;

2. можно воспользоваться фразами из подсказок, предлагаемых системой;

3. в качестве подсказок выдаются только ранее созданные пользователем запросы;

4. отсутствует возможность пользоваться подсказками системы;

#### **181. Информационный банк «Решения высших судов» содержит, в первую очередь, информацию:**

1. об установленных государством правилах общеобязательного характера,

регулирующих правоотношения в различных сферах деятельности предприятий и жизни граждан;

2. о деятельности органов власти;

3. о состоянии законодательства по вопросам судопроизводства;

4. о рассмотрении высшими судами дел, позволяющую минимизировать вероятность возникновения ситуации, требующей судебного разбирательства;

## **182. Создавая текст договора, в Конструкторе договоров системы Консультант Плюс, можно:**

1. рассчитать стоимость контракта;

2. получить предупреждения о рисках, в зависимости от выбранных условий;

3. перейти по ссылке на сайт gosuslugi.ru;

4. оценить возможные убытки в любой выбранной валюте;

#### **183. Конструктор договоров в системе Консультант Плюс позволяет:**

1. сохранить созданный договор в Word и сохранить созданный договор в самом Конструкторе в виде специального файла;

2. сохранить договор в самом Конструкторе в виде специального файла и загрузить текст договора из Wordв Конструктор;

3. загрузить текст договора из WordвКонструктор и распечатать созданный договор непосредственно из самого Конструктора;

4. распечатать созданный договор непосредственно из самого Конструктора и сохранить созданный договор в Word;

#### **184. Фрагмент текста документа можно выделить следующим способом:**

1. клавишей Insert или перемещением курсора по тексту при нажатой правой кнопке мыши, или комбинацией клавиш «Ctrl»+»Стрелка вниз»;

#### 2. перемещением курсора по тексту при нажатой правой кнопке мыши или комбинацией клавиш «Ctrl»+»Стрелка вниз»;

- 3. комбинацией клавиш «Ctrl»+»Стрелка вниз»;
- 4. клавишей «Enter» или клавишей «Esc»;

#### **185. Поставить документ на контроль можно:**

- 1. в разделах «Законодательство» и «Законопроекты»;
- 2. в любом разделе;
- 3. только в разделе «Финансовые и кадровые консультации»;
- 4. только в разделе «Судебная практика»;

## **Тема 2.3. СПС «Гарант»**

#### **186. Система «Гарант» была основана в:**

- 1. 1990 г.
- 2. 1992 г.
- 3. 1989 г.
- 4. 1994 г.

#### **187. Для просмотра сохраненных списков и документов в системе Гарант нужно:**

- 1. нажать кнопку Моя информация и выбрать Мои документы;
- 2. посмотреть папку Мои документы на жестком диске вашего компьютера;
- 3. нажать кнопку Моя информация и выбрать Журнал работы;

#### **188. Какие типы правовой информации представлены в системе «Гарант»:**

- 1. Федерального законодательства и Регионального законодательства;
- 2.Судебная и арбитражная практика;
- 3. Международные договоры и проекты законов;
- 4. все варианты верны.

#### **189. Как называется технология поиска информации, в которой пользователь формирует запрос, используя привычные ему термины:**

- 1. Энциклопедия ситуаций;
- 2. Словарь прецедентов;
- 3. Экспертная система;
- 4. Технология быстрого поиска;

## **190. Какие услуги система Гарант не предоставляет пользователям:**

1. «Горячая линия» поддержки и консультации специалистов, форма обслуживания – по выбору клиента;

2. Регулярное обновление информации, поиск редких документов по индивидуальным запросам;

3. Выдача конфиденциальной информации по запросам физических (гражданских) лиц;

4. Заказ бесплатной документации из системы;

## **191. С помощью Поиска по реквизитам можно найти:**

1. региональные документы;

- 2. документы, утратившие силу в указанный период времени;
- 3. книги серии «Классика российского правового наследия»
- 4. все варианты ответов верны;

## **192. Какие структуры НЕ могут работать с системой Гарант:**

1. Структуры Федеральных органов государственной власти и органов местного самоуправления;

- 2. Банки и промышленные предприятия;
- 3. Консалтинговые фирмы, учебные заведения;
- 4. все варианты не верны;

#### **193. Если при вводе запроса в поле Контекстного фильтра Поиска по ситуации была допущена опечатка, то:**

- 1. шрифт введенного текста станет красным;
- 2. появится окно с предупреждением о неверно введенном контексте;
- 3. поле контекстного фильтра автоматически очистится;

#### **194. В каком виде представлена информация в блоке «Законодательство в схемах»:**

- 1. Табличный список;
- 2. Диаграммы;
- 3.Интерактивные схемы;
- 4. Маркированный список.

#### **195. Чтобы найти подборку нормативных актов по интересующей тематике, вступающих в силу с определенной даты, нужно воспользоваться:**

- 1. базовым поиском;
- 2. поиск по реквизитам;
- 3. поиск по ситуации.

## **196. Поиск по источнику опубликования позволяет найти статью, если:**

- 1. известен источник и дата публикации;
- 2. известно название статьи;
- 3. известен автор публикации;

## **197. Какие логические условия можно использовать в системе Гарант:**

- 1. «и», «или»;
- 2. не предусмотрено использование логических условий;
- 3. «и», «или», «не»;
- 4. все типы логических операций

## **198. По каким аспектам реализованы фильтры в системе Гарант:**

1. по статусу документа, по регистрации в Министерстве юстиции, по значимости, по тематическим базам, по местности регулирования;

2. по тематическим базам, по статусу документа, по заголовкам документов;

3. по виду правовой информации, по местности регулирования, по заголовкам документов;

4. нет верного ответа.

## **199. Какой статус документов не выделяется в системе Гарант:**

- 1. действующий;
- 2. не вступивший в силу;
- 3. утративший силу;
- 4. планируемый;

## **200. Поставить на контроль в системе Гарант можно:**

- 1. 100 документов;
- 2. 150 документов;
- 3. неограниченное количество документов;
- 4. нет инструмента «Контроль над документами»;

## **201. Инструмент «Машина времени» в системе Гарант позволяет получить документ по состоянию:**

- 1. на любую заданную дату;
- 2. только на любую прошедшую дату;
- 3. на любой период времени.

## **Комплект заданий для контрольной работы по дисциплине**

## **Вариант 1**

- 1. Понятие информационной технологии
- 2. Понятие информации, свойства информации.
- 3. Перевести число 65<sup>10</sup> в двоичную систему.

## **Вариант 2**

1. Классификация ИТ.

2. Этапы развития информационного общества.

3. Определить количество информации, которое содержится на печатном листе бумаги (двусторонняя печать), если на одной стороне умещается 40 строк по 67 символов в строке, с учетом того, что каждый символ кодируется 1 байтом. Результат записать в Кбайтах.

## **Вариант 3**

1. Состав вычислительной системы. Структура ЭВМ.

2. Операционная система.

3. Определить количество информации, которое содержится на печатном листе бумаги (двусторонняя печать), если на одной стороне умещается 30 строк по 50 символов в строке, с учетом того, что каждый символ кодируется 8 битами. Результат записать в Кбайтах.

## **Вариант 4**

1. Компьютерная сеть.

2. Топология сети.

3. Чему равна переменная Х после выполнения фрагмента программы:

- $X:= -10$ :
- $Y:=-1$ :

 $X = X * (-X) * Y;$  $Y = X - 15*Y;$  $X = 2*Y + 2*X$ 

## Вариант 5

1. Автоматизированная информационная система.

2. Экспертные системы.

3. Чему равен объем текстовой информации в сообщении на 40 страницах, если на странице 40 строк и 80 символов в строке, 1 символ занимает 8 бит.

## Вариант 6

1. Классификация автоматизированных информационных систем.

2. Языки программирования, их классификация.

3. Чему равен объем текстовой информации в сообщении на 52 страницах, если на странице 40 строк и 60 символов в строке, 1 символ занимает 1 байт.

## Вариант 7

1. База данных, основные объекты базы данных.

2. Разделы информации в СПС Гарант.

3. Чему равна переменная Y после выполнения фрагмента программы:

 $X = -10$ :

 $Y=0$ :

 $X = X * X + 5 * Y$ ;

 $Y = X - 15*(Y-5);$ 

## Вариант 8

1. Алгоритмы, свойства алгоритмов, способы описания.

2. База данных, основные объекты базы данных.

3. Определите значение переменной с после выполнения фрагмента алгоритма: z:=1; repeat c:=z+2 until z=10;

## Вариант 9

1. Справочные правовые системы (СПС).

2. Поиск информации в СПС Гарант.

3. Определите значение переменной с после выполнения фрагмента алгоритма: z:=1; repeat c:=z+1 until z=10;

## Вариант 10

1. Поиск информации с помощью правового навигатора в системе Консультант Плюс.

2. Программное обеспечение ЭВМ.

3. Перевести число 73<sub>10</sub> в двоичную систему.

## Вариант 11

1. Аппаратное обеспечение ЭВМ.

2. Операционная система.

3. Чему равна переменная Y после выполнения фрагмента программы:

 $X:=-8$ :

 $Y=0$ :

 $X:= X * X + 5 * Y;$ 

 $Y = X - 15*(Y-5);$ 

## Вариант 12

1. Основные элементы системы программирования.

2. Инкапсуляция, полиморфизм, наследование.

3. Чему равна переменная Х после выполнения фрагмента программы:

 $X = -11$ :

$$
Y:=-2;
$$

 $X = X * (-X) * Y;$ 

 $Y = X - 15*Y;$ 

 $X = 2*Y + 2*X$ 

## Вариант 13

1. Основные инструменты для поиска информации в системе Консультант Плюс.

2. Поиск информации с помощью Карточки поиска, сохранение документа в MSWord.

3. Чему равен объем текстовой информации в сообщении на 40 страницах,

если на странице 40 строк и 80 символов в строке, 1 символ занимает 8 бит.

Результат записать в байтах.

## **Вариант 14**

1. Возможности работы со Словарем финансовых и юридических терминов в системе Консультант Плюс.

2. Автоматизированная информационная система: АРМ.

3. Определите значение переменной **с** после выполнения фрагмента алгоритма: z:=1; repeat c:=z+2 until z=12;

## **Вариант 15**

1. Гипертекстовые и мультимедийные технологии.

- 2. Компьютерная сеть. Топология сети.
- 3. Перевести число 49<sub>10</sub> в двоичную систему.

## **Дополнительная литература:**

- 1. Канивец Е.К. Информационные технологии в профессиональной деятельности [Электронный ресурс]: курс лекций. Оренбург: Оренбургский государственный университет, ЭБС АСВ, 2015. URL: [http://www.iprbookshop.ru](http://www.iprbookshop.ru/)
- 2. Клочко И.А. Информационные технологии в профессиональной деятельности [Электронный ресурс]: учебное пособие для СПО. Саратов: Профобразование, 2017. URL: [http://www.iprbookshop.ru](http://www.iprbookshop.ru/)
- 3. Колмыкова Е.А., Кумскова И.А. «Информатика»: учеб. пособиедля студ. учреждений СПО, 12-е издание. М.: «Академия», 2014.